## SAP ABAP table BIW ID {IM -> BW Interface: Master Data ID}

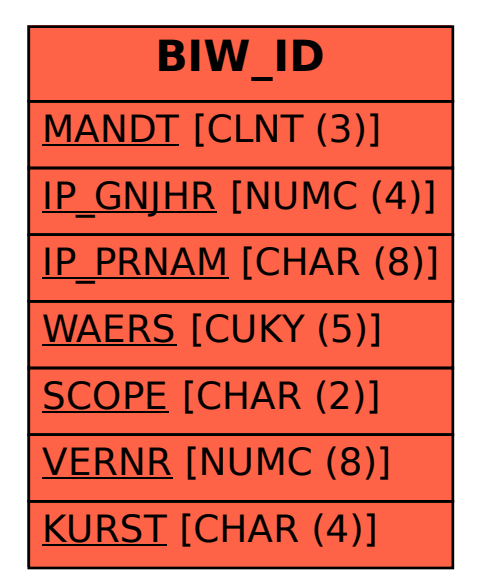